Pub/Sub is a fully-managed real-time messaging service that allows you to send and receive messages between independent applications. This page shows how to manage Pub/Sub using Cloud Tools for PowerShell. It walks through a simple example of creating a topic, publishing messages to the topic, creating a subscription to the topic, and pulling messages from the topic to the subscription.

## Read the Cloud Tools for PowerShell cmdlet reference

(http://googlecloudplatform.github.io/google-cloud-powershell/#/google-cloud-pubsub) to learn more about Pub/Sub cmdlets. To learn more about Pub/Sub in general, read the <u>Overview of Pub/Sub</u> (/pubsub/overview).

The publisher application creates and sends messages to a topic. You can call the **New-GcpsTopic** cmdlet to create an instance in a particular topic. If your active gcloud configuration has a project, you don't have to use the **-Project** parameter.

To publish messages to a topic, you can use the Publish-GcpsMessage cmdlet.

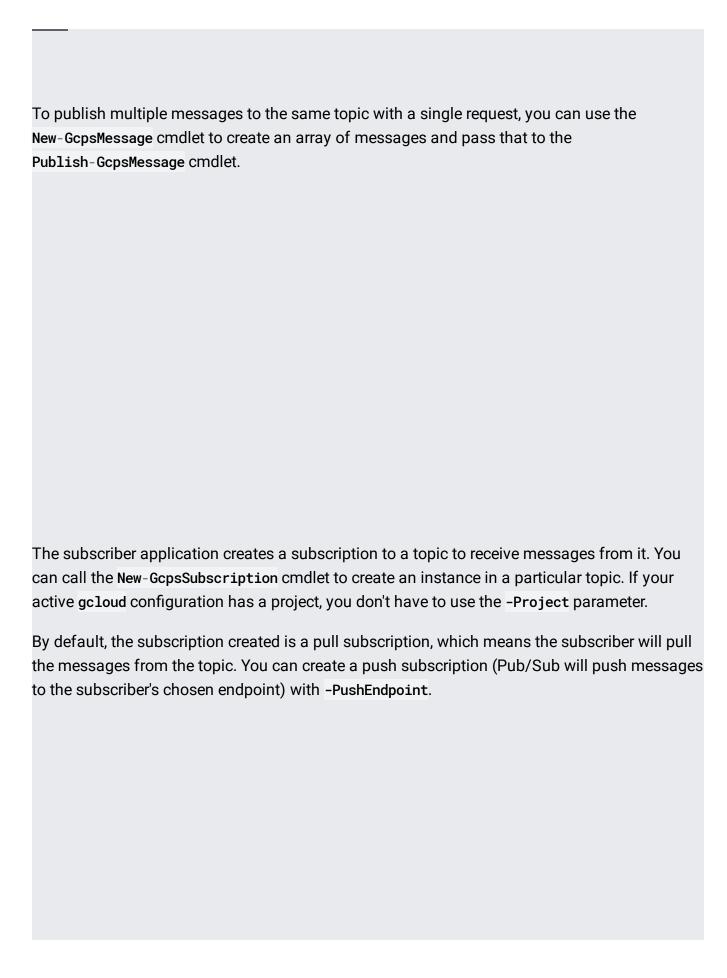

To pull messages for the subscription, you can use the Get-GcpsMessage cmdlet. By default, the cmdlet will block until at least one message is retrieved. To prevent blocking, use the parameter -ReturnImmediately. The cmdlet can also automatically send an acknowledgement for every retrieved message if you use the parameter -AutoAck. If not, you will have to use the Send-GcpsAck cmdlet to send the acknowledgement. Unacknowledged messages become available again for pulling after the acknowledgement deadline of the message expires.